กิตติกรรมประกาศ ค

บทคัดยอภาษาไทย ง

บทคัดยอภาษาอังกฤษ ฉ

สารบาญตาราง ญ

สารบาญภาพ ฏ

บทที่1 บทนํา 1

- $1.1$  หลักการและเหตุผล 11
- $1.2$  วัตถุประสงค์ของการศึกษา 2 สิงหาราช 2 สิงหาราช 2
- $1.3$  ประโยชน์ที่ได้รับจากการศึกษา  $/$

 $1.4$  แผนดำเนินการ ขอบเขต และวิธีการศึกษา 3

- $1.5$  อุปกรณ์ที่ใช้ในการพัฒนา  $\left[\begin{array}{ccc} 1 & 1 & 1 \end{array}\right]$
- 1.6 นิยามศัพท 8
- 1.7 สถานที่ใชในการดําเนินการศึกษาและรวบรวมขอมูล 8

บทที่ 2เอกสารและงานวจิัยที่เกี่ยวของ 9

- 2.1 แนวคิดเกี่ยวกับสารสนเทศเพื่อการจัดการ 2.1 แนวคิดเกี่ยวกับสารสนเทศเพื่อการจัดการ
- 2.2 แนวคิดเบื้องต้นเกี่ยวกับระบบจัดการเอกสาร 2.2 แนวคิดเบื้องต้นเกี่ยวกับระบบจัดการเอกสาร
- 2.3 แนวคิดเกี่ยวกับเอกสารอิเล็กทรอนิกส์ 11
- ่ 2.4 แนวคิดการนำเอกสารอิเล็กทรอนิกส์มาใช้ในองค์กร
	- 2.5 แนวคิดการออกแบบกระบวนการใหม่ (Process Re-design)

#### $\overline{100}$  2.6 งานวิจัยที่เกี่ยวข้อง  $\overline{111}$ บทที่ 3การวิเคราะหและออกแบบระบบงาน 19 3.1 การวิเคราะหระบบงานเบื้องตน 19

- 3.2 การวิเคราะหแนวทางการพฒนา ั 23
- $3.3$  กระบวนการทำงานของระบบ  $24$
- $3.4$  การออกแบบระบบงาน 26

**สารบาญ**

**หนา**

# **สารบาญ (ตอ)**

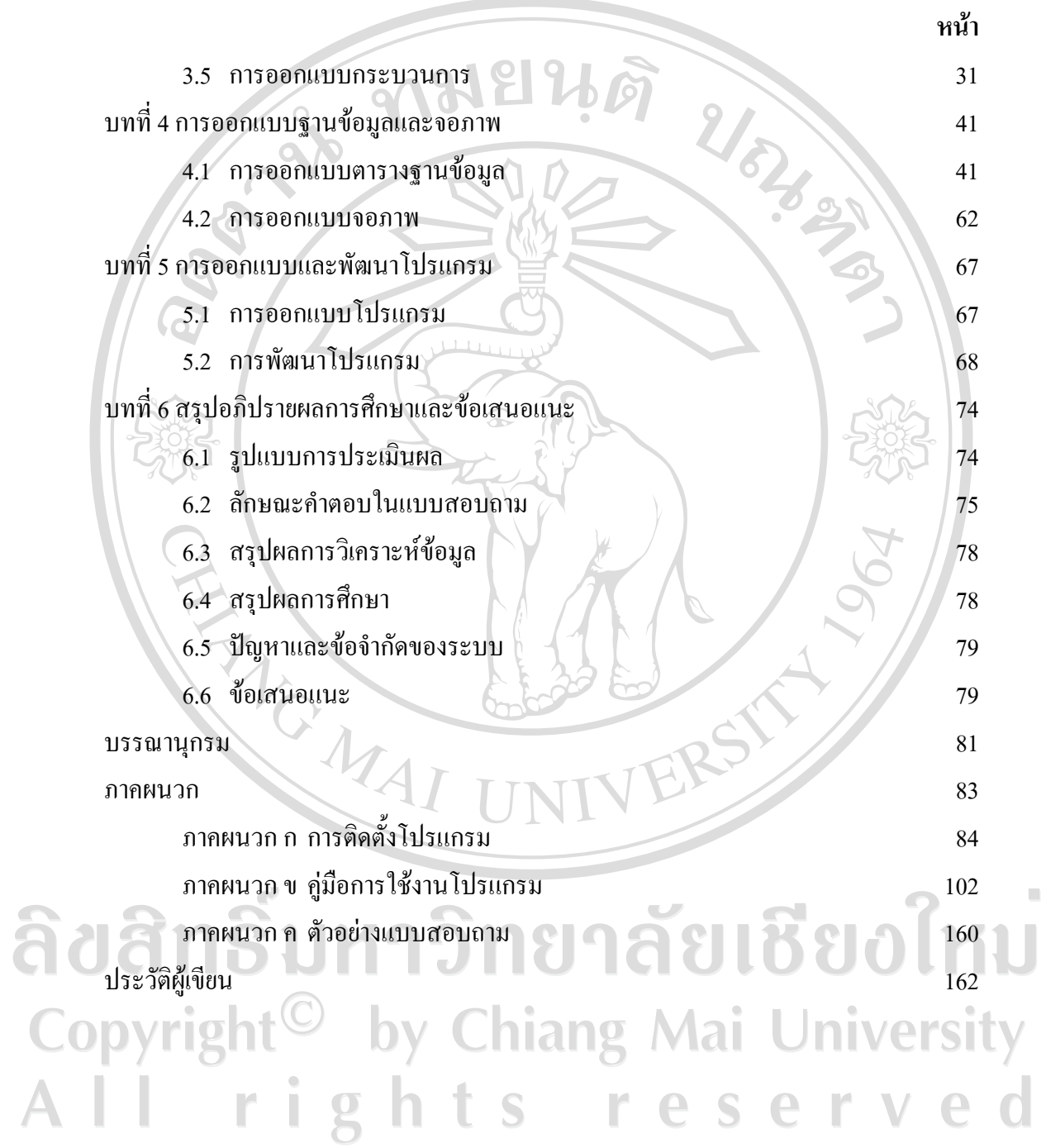

#### **สารบาญตาราง**

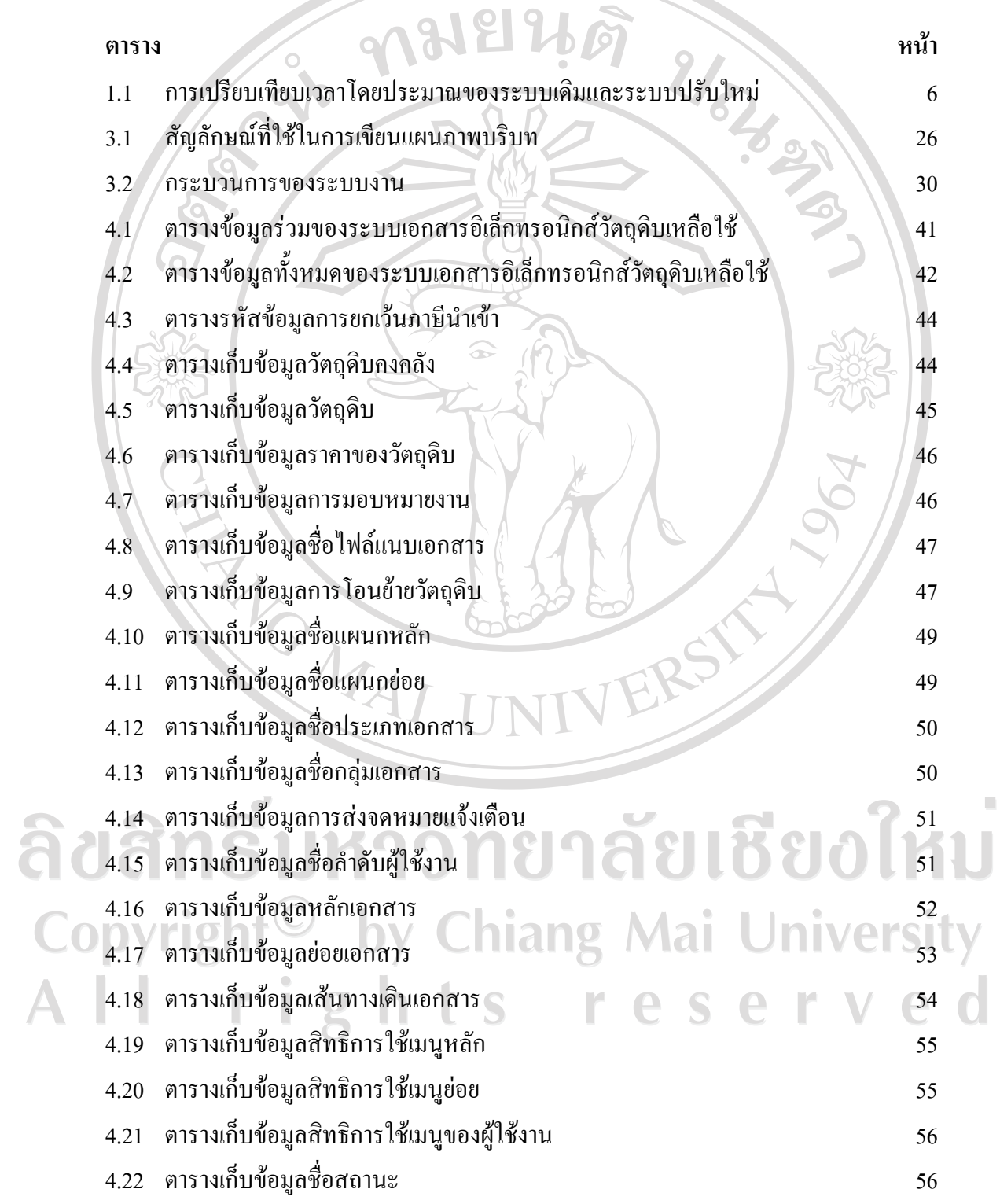

#### **สารบาญตาราง (ตอ)**

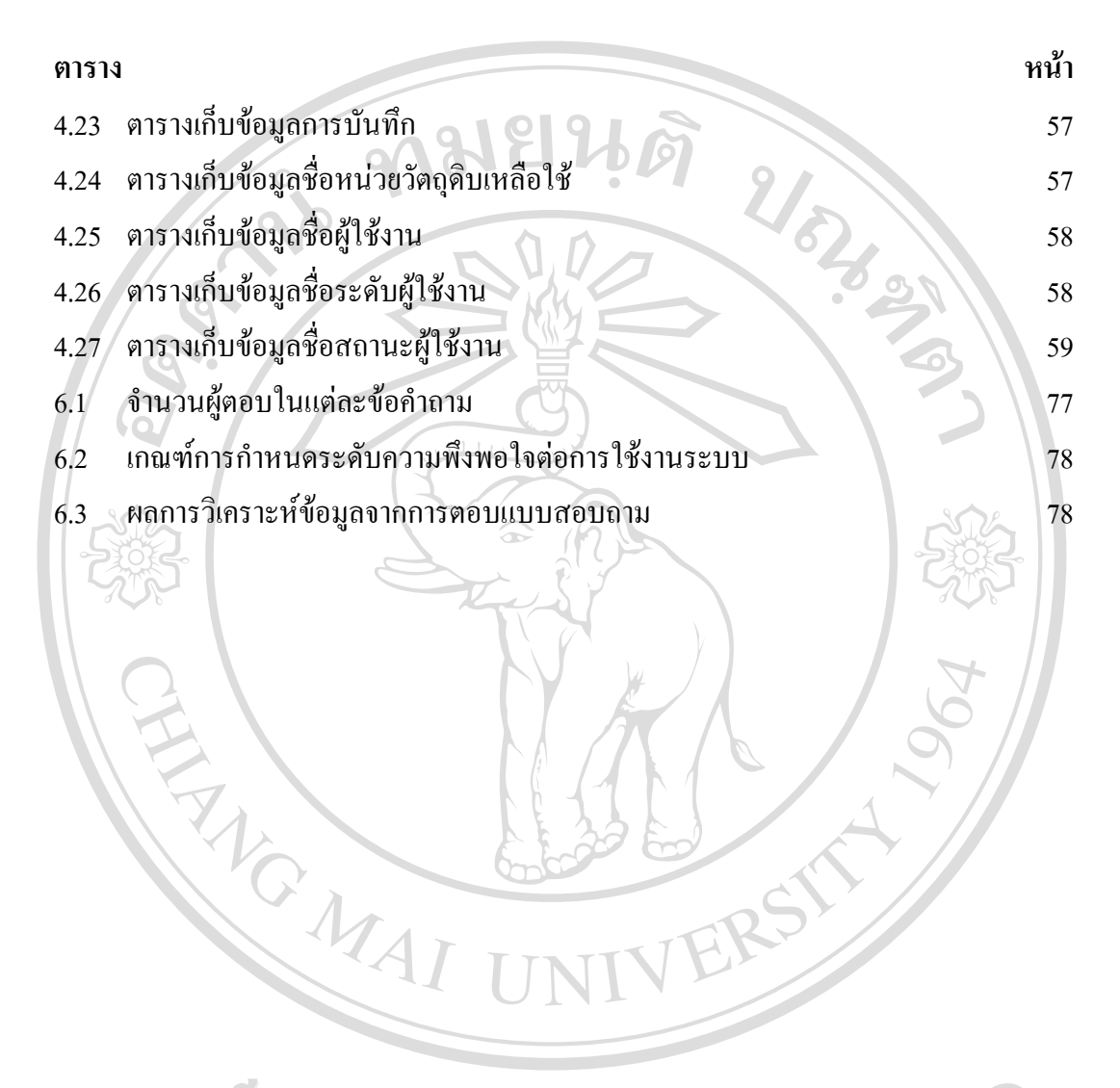

ลิขสิทธิ์มหาวิทยาลัยเชียงใหม Copyright<sup>©</sup> by Chiang Mai University All rights reserved

#### **สารบาญภาพ**

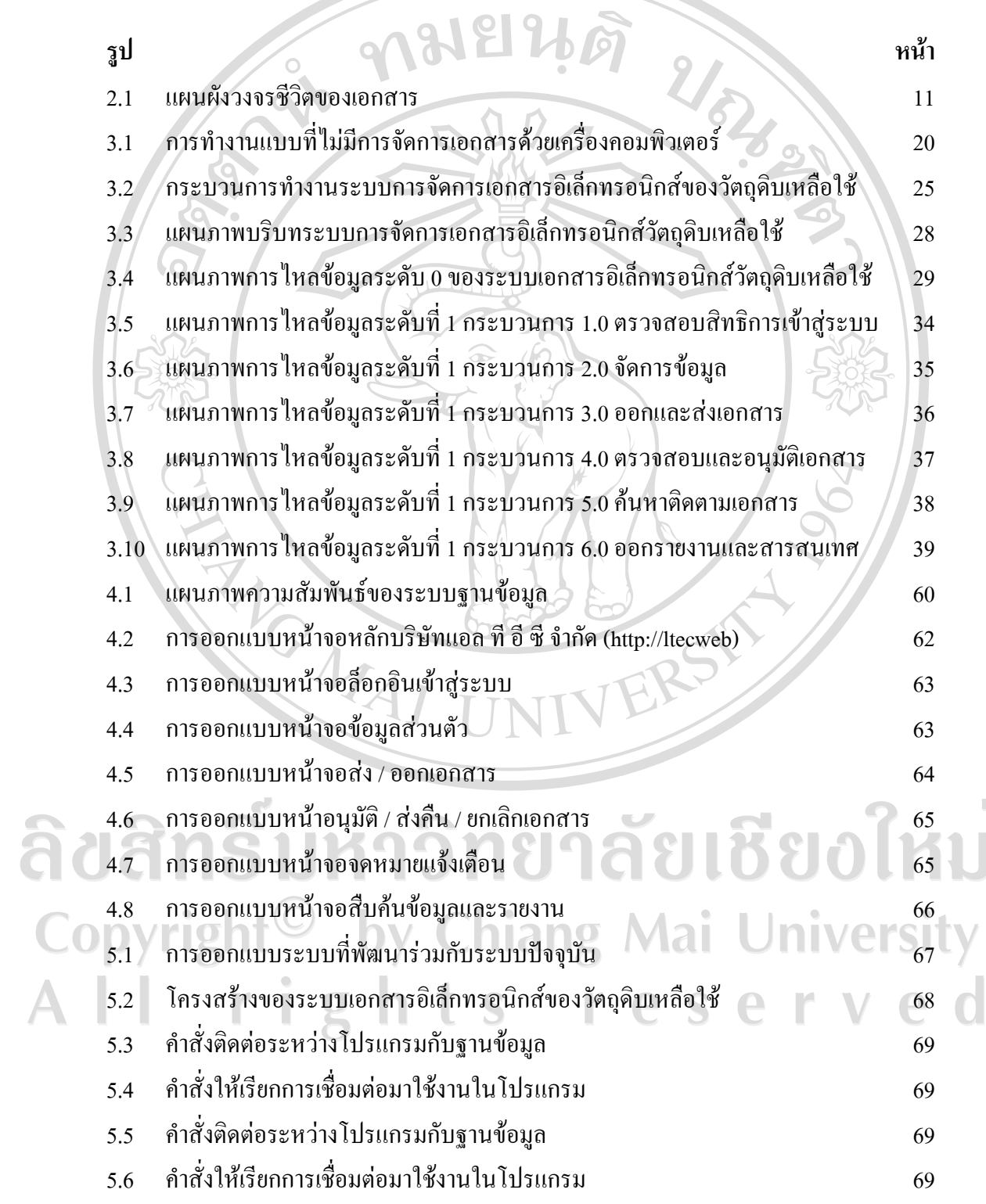

 $\bar{a}$ 

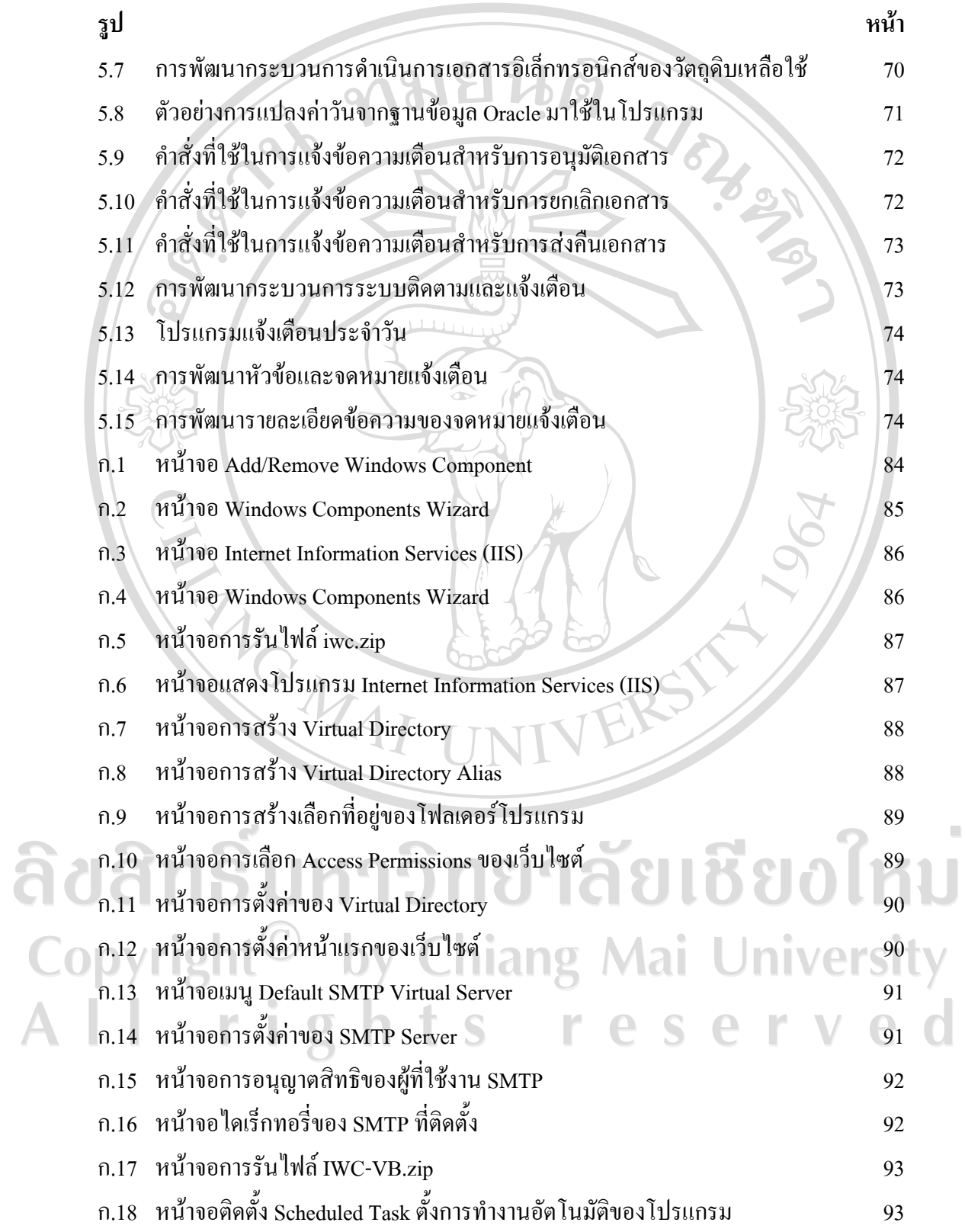

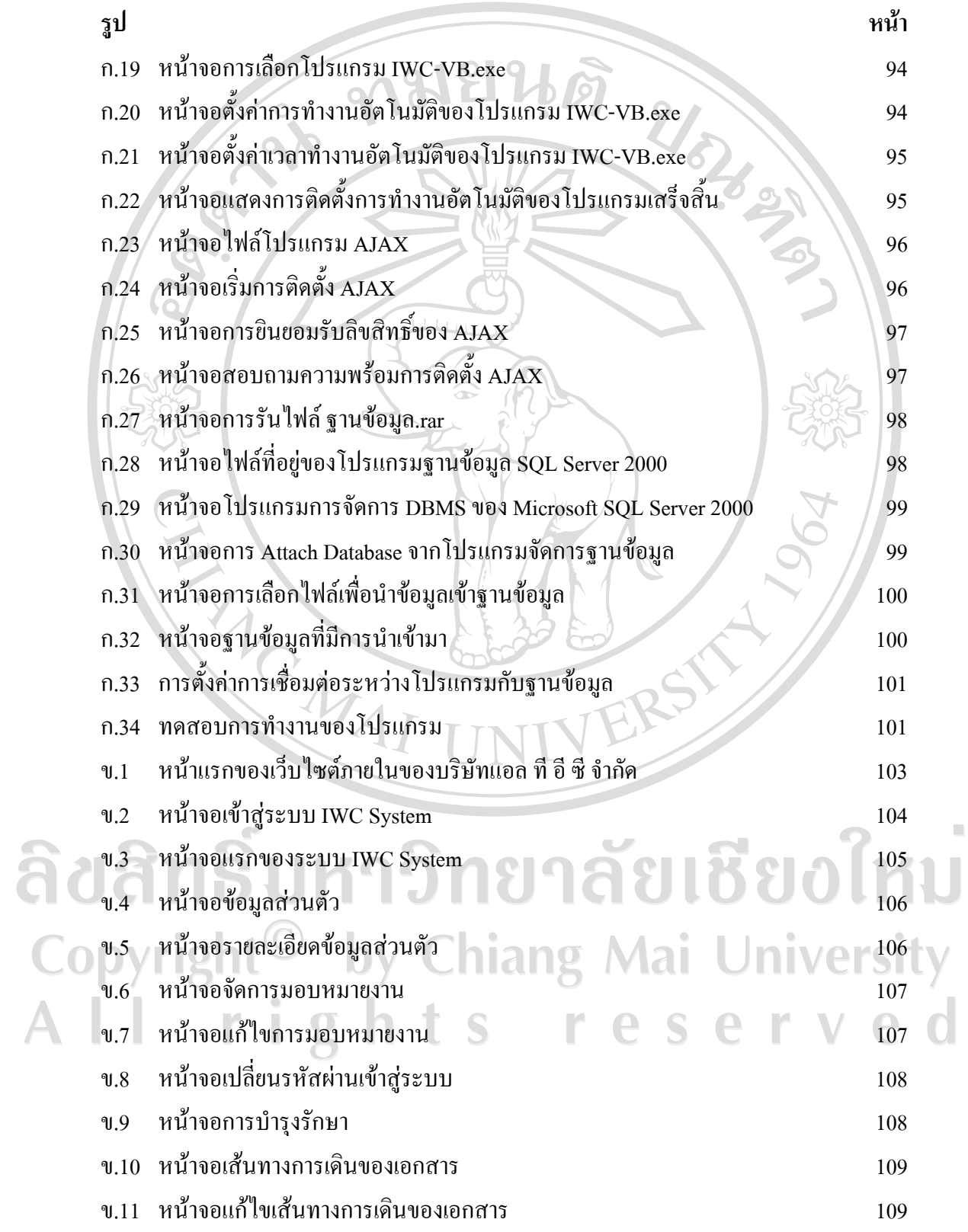

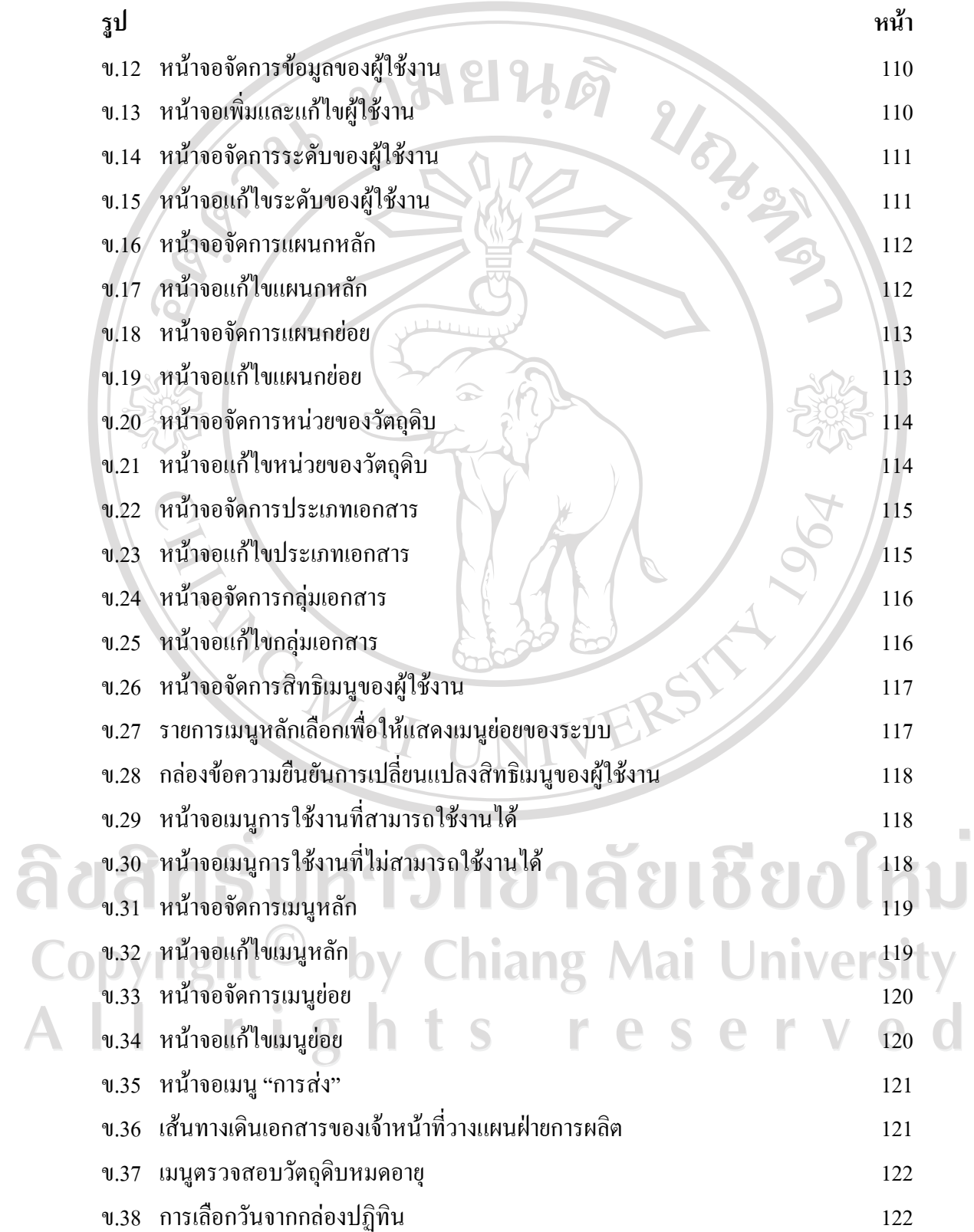

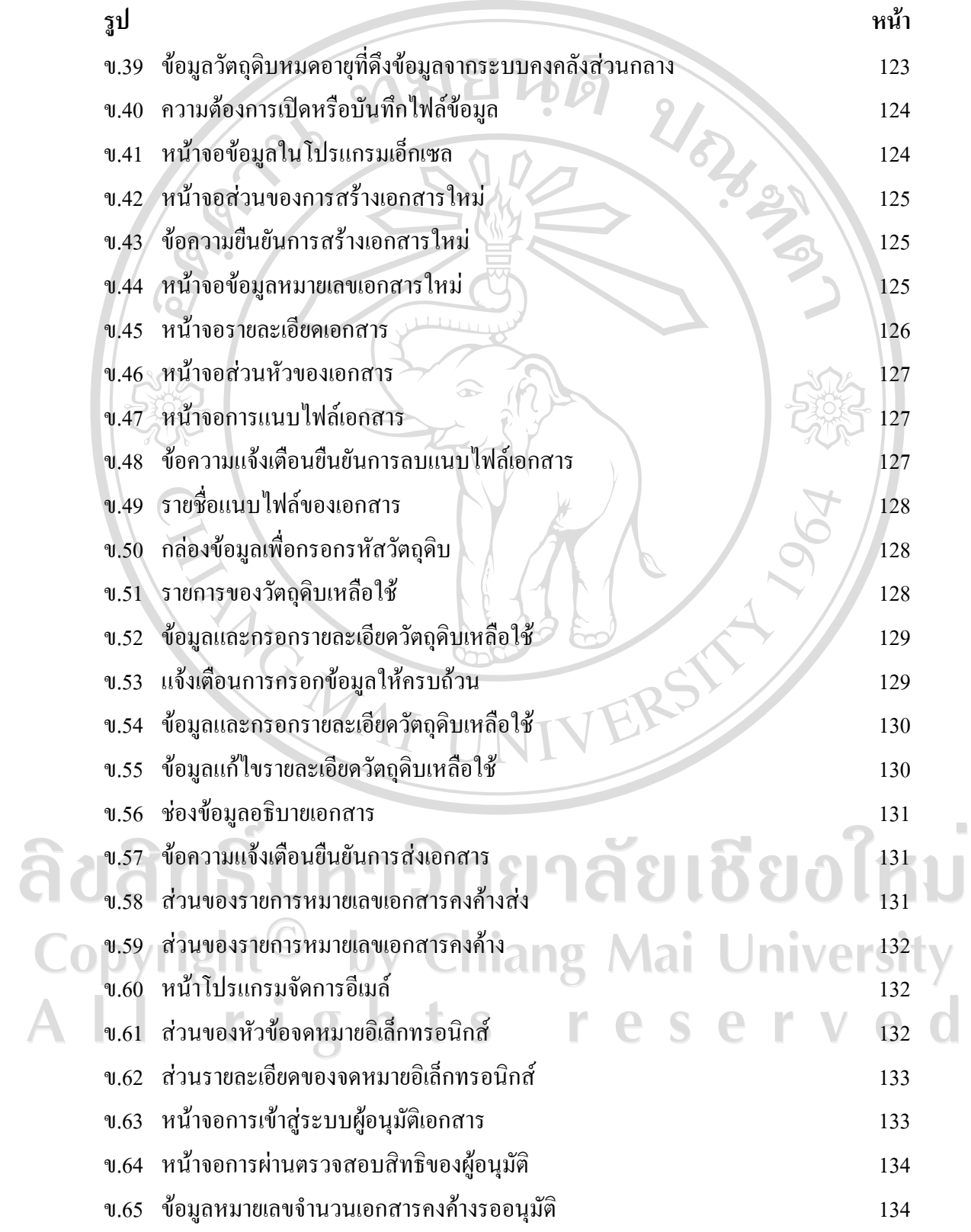

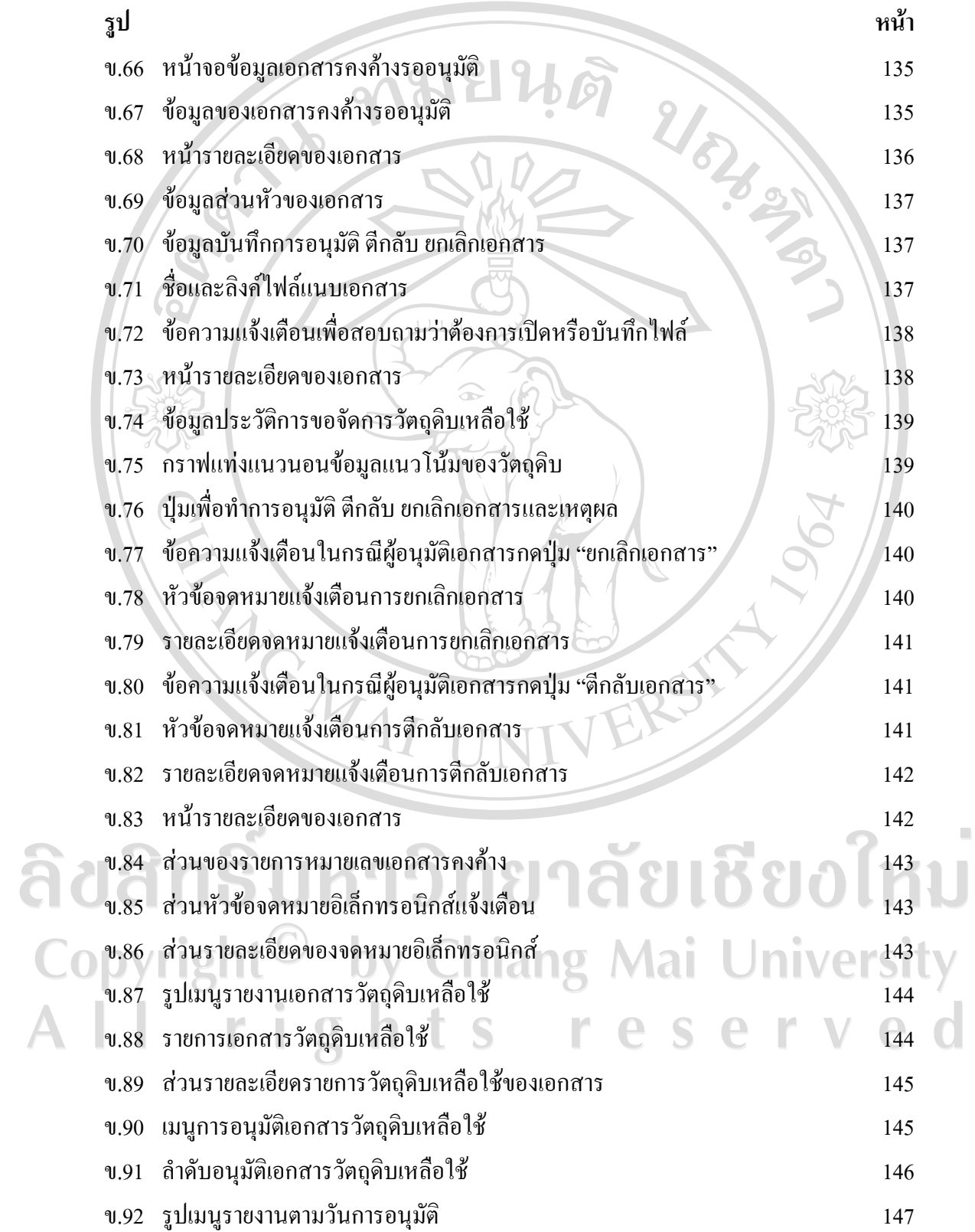

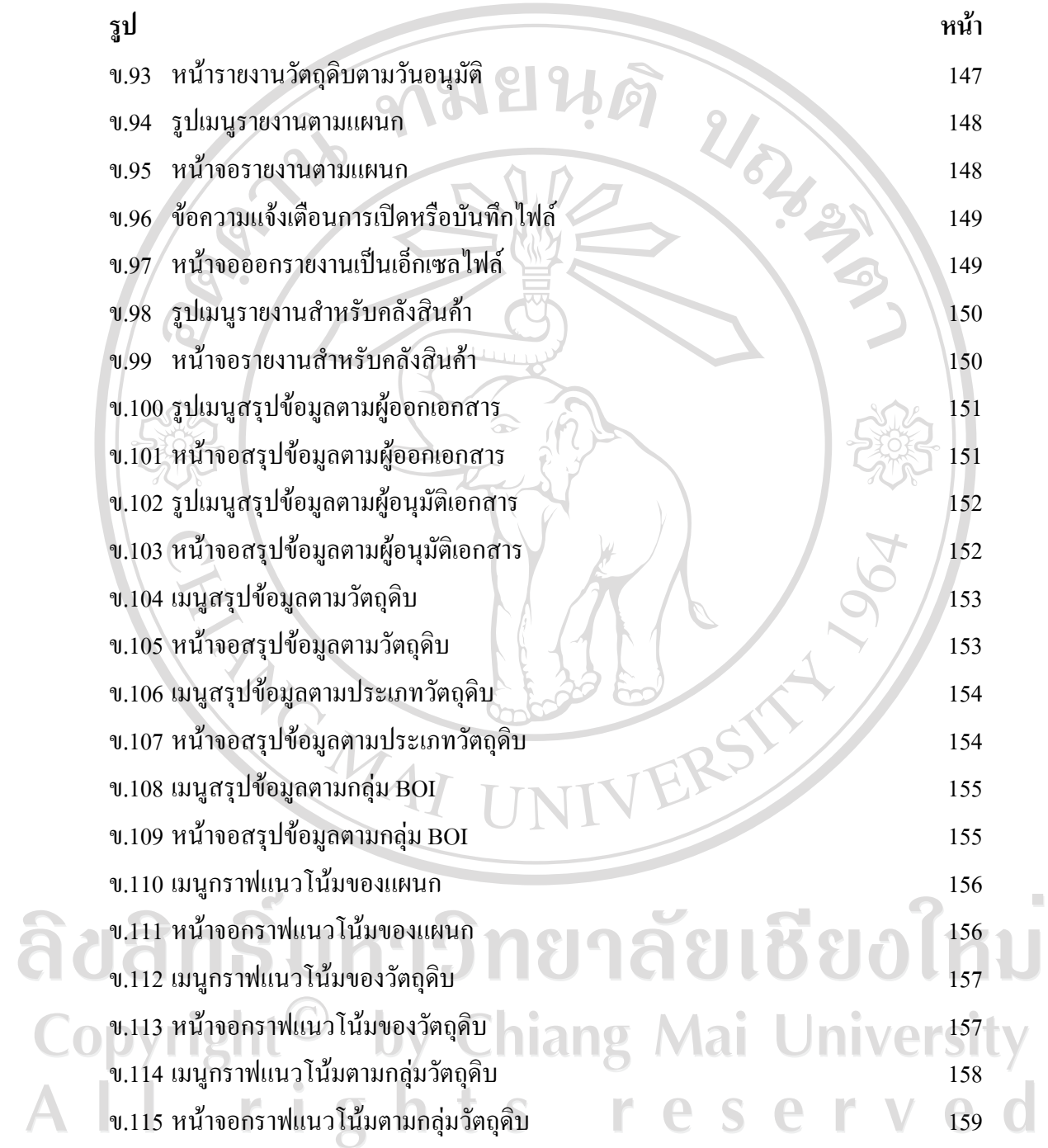